#### СПИСОК ЛИТЕРАТУРЫ

1. Поляков Н.С., Тартаковский Б.Н., Друкованый М.Ф. Циклично-поточная и поточная технология горных работ для глубоких карьеров Кривбасса. К., Наукова думка, 1972, 200 с.

2. Тартаковский Б.Н., Вишняков В.С., Четверик М.С. и др. Циклично-поточная технология добычи руды на карьерах Кривбасса. К., Техника, 1978, 175 с.

3. Четверик М.С. Вскрытие горизонтов глубоких карьеров при комбинированном транспорте. К., Наукова думка, 1986, 188 с.

4. Четверик М.С., Пивень В.А., Бабий Е.В., Романенко А.В. Перспективные технологии открытой добычи руд в условиях Кривбасса (на примере Ингулецкого ГОКа).У кн. Національний гірничий університет. Форум гірників. Відкриті гірничі роботи. Д., 2006, с. 100 – 111.

## **УДК [550.8.07/.08:681.518.54]:622.016**

В.Г. Перепелица, докт. техн. наук, проф., М.С. Зайцев, м.н.с., Р.А. Дякун, м.н.с., В.Н. Светличный, м.н.с. (ИГТМ)

# **ИССЛЕДОВАНИЕ ДИНАМИКИ ДЕФОРМАЦИЙ ОБРАЗЦА БАЛКИ ПРИ ИЗГИБЕ С ИСПОЛЬЗОВАНИЕМ МЕТОДИК ВИЗУАЛЬНОГО ВНУТРИСКВАЖИННОГО КОНТРОЛЯ (ВВК).**

У статті приведені методика визначення динаміки деформацій, приклад лабораторного втілення цієї методики, та послідуючий аналіз залучених даних.

## **RESEARCH OF DYNAMICS OF DEFORMATIONS OF STANDARD OF BEAM AT BEND WITH THE USE OF METHODOLOGIES OF VISUAL INSIDE CONDITION WALLS**

In the articles resulted methodology of determination of dynamics of deformations, example of laboratory embodiment of this methodology, and subsequent analysis of the attracted data.

Развитие отдельных принципов контроля состояния горного массива приводит к увеличению достоверности всей получаемой информации о нем. Одним из основных способов получения достоверной информации о состоянии горного массива является визуальный контроль, который предшествует большинству горнотехнических процессов.

В основу работы комплекса ВВК положена идея получения, передачи, хранения и обработки видеоинформации (фотоинформации), позволяющая оценивать искомые параметры состояния горного массива. Приборная база основана на современных миниатюрных блоках, имеющих при минимальных габаритах высокие производительность и помехоустойчивость, низкое энергопотребление, влаго- и пылезащищенность [1-4].

Разработка метода и обоснование параметров оборудования для ВВК состояния горного массива, предназначенного для работы в шахтных условиях, является актуальной научно-технической задачей, имеющей важное значение для горнодобывающей отрасли.

Разрабатываемое Институтом геотехнической механики НАН Украины оборудование ВВК в комплексе с другими средствами контроля дает наиболее полную картину состояния горного массива.

Определение динамики деформаций является важнейшей и актуальной задачей, стоящей перед геомеханической наукой. Использование комплекса ВВК позволяет с высокой точностью, достоверностью и оперативностью проводить измерение деформационных процессов, протекающих в окружающих выработку породах. Правильные и своевременные исследования деформаций позволят повысить безопасность ведения горных работ, устойчивость горных выработок, увеличить производительность горнорудных предприятий.

Для увеличения информативности получаемых при помощи оборудования ВВК данных был проведен ряд лабораторных исследований, основными целями которых являлось определение:

- максимальной разрешающей способности оборудования без применения дополнительных навесных элементов в виде микроскопов;

-динамики полей деформаций участков образца балки при изгибе;

-параметров работы оборудования при проведении видеосъемки быстро протекающих и медленно текущих процессов.

Визуализация процессов, происходящих в скважинах, пробуренных из выработанного пространства, поможет специалистам составить объективное мнение о состоянии горного массива, его изменениях, вследствие природного и техногенного воздействий.

# **Методика определения динамики деформаций образца балки при изгибе с помощью оборудования ВВК одним видеодатчиком**

Видеодатчик оборудования ВВК устанавливается нормально объективом к поверхности образца.

Видеодатчик имеет разрешающую способность  $X_B$  х  $Y_B$  пикселей, систему линз с минимальной дисторсией, сферической и хроматической аберрацией, комой, астигматизмом и кривизной поля, с электронно-оптическим преобразователем в виде СМОР – матрицей с соотношением сторон 4:3.

Для получения истинного значения размеров пикселя, на образец прилагается миллиметровая бумага и фотографируется. Фотоснимок захватывает  $X_{M}$ х Y<sub>м</sub> мм поверхности.

Получить фактический размер сторон прямоугольного пикселя можно из выражений:

$$
\begin{aligned} X_{_M}\,/\,X_{_B} & = X_{\text{thick}}\,\, \text{mm} \\ Y_{_M}\,/\,Y_{_B} & = Y_{\text{thick}}\,\, \text{mm}, \end{aligned}
$$

где:  $X_{\text{m}}$  и  $Y_{\text{m}}$  соответственно высота и длина пикселя.

 Хпикс и Yппик считается разрешающей способностью и погрешностью исследования и оборудования ВВК.

До проведения исследований рассчитываем теоретический диапазон деформаций образца при заданных режимах нагружения.

Сравнив разрешающую способность и теоретический диапазон деформа-

ций, определяем целесообразность проведения исследований.

Также, сравнивая скорость проведения нагружения на образец со скоростью записи фотоинформации оборудованием ВВК, определяем целесообразность исследований и периодичность работы комплекса.

Выполнив обязательные последние пункты, приступаем к проведению исследований.

После получения фотоинформации проводим анализ динамики деформаций, выбирая набор характерных точек (рис. 1) и их координаты. Для удобства расчетов полученные данные заносим в таблицу 1. Абсолютные координаты рассчитываются относительно какой-нибудь одной характерной точки.

| № рисунка<br>(имя файла) | Нагрузка, соз-   Фактические<br>даваемая<br>прессом, $H$ | и абсолютные   и абсолютные<br>координаты | Фактические<br>координаты | $-1/$ |
|--------------------------|----------------------------------------------------------|-------------------------------------------|---------------------------|-------|
|                          |                                                          | точки $N_2$                               | точки $N_2$               |       |
|                          |                                                          |                                           |                           |       |

Таблица 1 - Координаты характерных точек абсолютные и приведенные к одной точке

После заполнения табл. 1 проводится анализ перемещения точек. Рассчитываем, требуемые исследованиями, расстояния между парами характерных точек и относительное удлинение этого расстояния, затем строим графики и проводим анализ.

В тех случаях, когда во время исследований образовались новые трещины, а также присутствуют трещины направленные параллельно или под наклоном к оси нагружения, они пересчитываются дополнительно, максимально применяя методики, описанные в [5-6] для определения площади видимого раскрытия трещин. Затем вычисляются и заполняются для них таблицы, строятся графики и проводится их анализ.

Применяя описанную методику, рекомендуется: для трещин ориентированных параллельно нагрузке, начинать вычисление площади видимого раскрытия трещин с фотографии максимального режима нагружения, а перпендикулярных трещин с фотографии минимального нагружения образца.

Во время исследований возможности оборудования ВВК и методики определения величины раскрытия трещин, использовались различные образцы: угли (Донецк, Павлоград), руда (Кривой Рог), песчаник (Донецк). Нагрузка осуществлялась на прессе типа П-50 одноосным нагружением [4-7].

Пример реализации методики «Определения динамики деформаций образца балки при изгибе с помощью оборудования ВВК одним видеодатчиком» описан ниже.

Образец балки из пескоцементной (соотношение цемента М 300 к песку – 1 к 1,5 по объему) смеси, представляющего собой прямоугольный параллелепипед с габаритными размерами 70х170х55 мм, динамически нагружался перпендикулярно плоскости 170х55 мм. Расстояние между нижними опорами составляет 110 мм. Схема исследований показана на рисунке 1.

Видеодатчик оборудования ВВК с электронно-оптическим преобразователем в виде пластины *СМОР* – матрицы с соотношением сторон 4:3, был установлен перпендикулярно своей осью к оси нагружения, и нормально объективом к поверхности образца, так, что оператору казалось, что нагружение осуществляется снизу-вверх, на уровне 1300 мм по высоте и применен трансфокатор. Видеодатчик имеет разрешающую способность 3888х2592 пикселей, 24 бита глубина цвета.

Для получения истинного значения размеров пикселя, на образец была приложена миллиметровая бумага и сфотографирована (рис. 2).

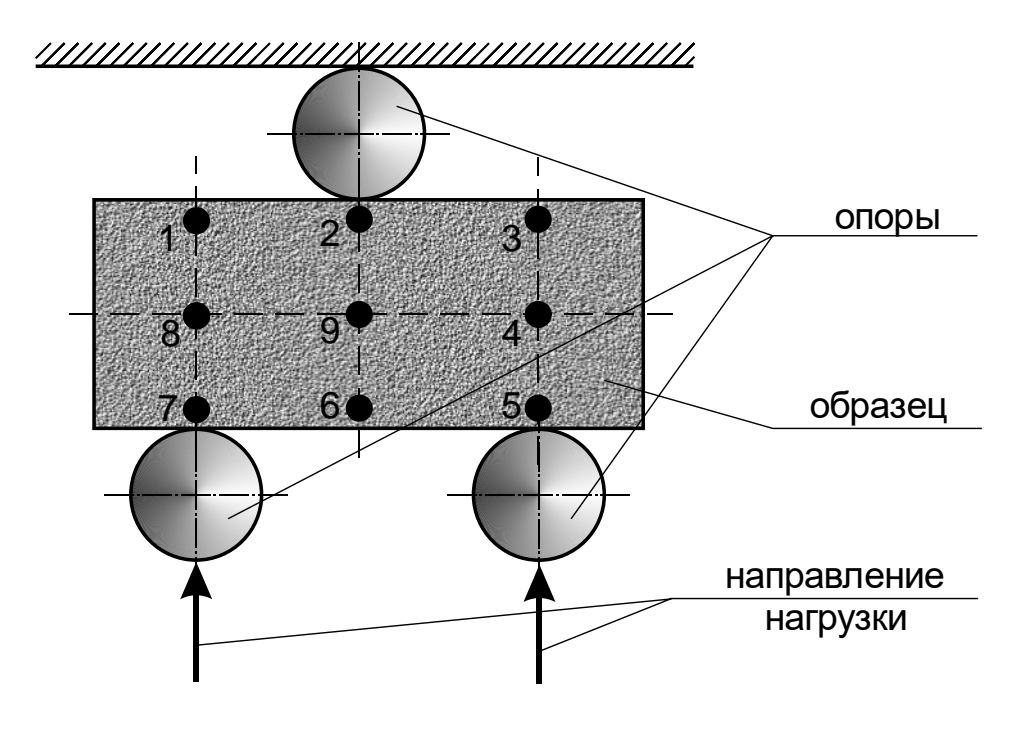

Рис. 1 – Схема исследований образца при нагружении на изгиб, где цифрами обозначены характерные точки, между которыми измерялось расстояние

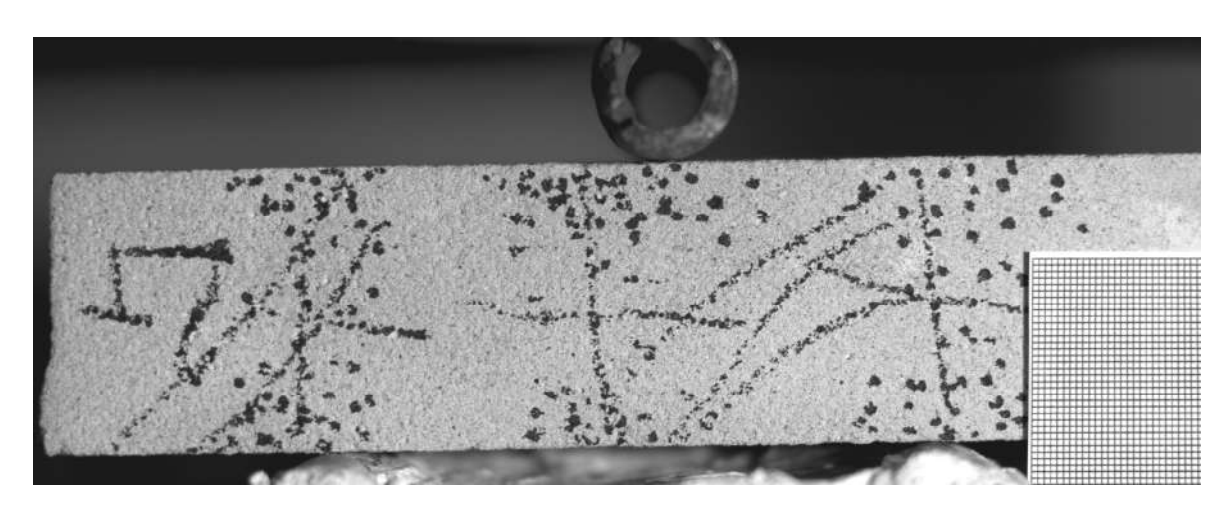

Рис. 2 – Фотография образца на прессе и миллиметровой бумаге, приложенной к образцу

По предложенной методике была вычислена разрешающая способность оборудования ВВК - она составила 0,051 мм.

Благодаря соотношению апертуры и величины оптического поля зрения видеодатчика минимизировались влияния таких явлений, как дисторсия, сферическая и хроматическая аберрация, кома, астигматизм и кривизна поля.

Нагружение образца осуществлялось плавно от нуля до разрушения, что для данного образца составило 584 Н.

Также по предложенной методике «Определения динамики деформаций образца балки при изгибе с помощью оборудования ВВК одним видеодатчиком», заполнены и вычислены таблицы «Координаты характерных точек (1-9) абсолютные и приведенные к точке» (табл. 2) и «Относительное удлинение между характерными точками» (табл. 3), построены графики относительного изменения расстояний между характерными точками на образце при деформировании на изгиб, где ось абсцисс относительное изменение длин в %\*100, а по оси ординат отложена нагрузка в Н/10 (кг) (рис. 3).

В процессе исследований установлено, что для получения оптимальных результатов для данного материала образца с помощью одного видеодатчика, требуется улучшение аппаратной части комплекса ВВК не менее чем в 10 раз, что позволит увеличить точность с 0,05 мм до 0,005 мм. Для этого рекомендуем применять видеодатчик, описанный в работе [6] так как использование 100 мегапиксельного оборудования на сегодняшний день экономически не оправдано.

Известно, что при изменениях напряженного состояния горной породы происходят изменения пористости и трещиноватости. Также происходят дисипационные процессы. В связи с этим, происходят неравномерные перераспределения полей деформаций сжатия и растяжения, что видно из графиков, представленных на (рис. 3).

Наиболее характерное изменение полей напряжения показано на (рис. 3а), где видно, что геометрически серединная линяя характерных точек 8-4 образца сначала уменьшается (что указывает на проявление деформаций сжатия), затем восстанавливает свою длину и при нагрузках более 400 Н снова уменьшается. То есть, происходит процесс перемещения полей напряжений по вертикали.

При анализе графика изменения деформаций между характерными точками 8-9 и 9-4 (рис. 3з) видно, что поля напряжений имеют симметричность, причем до 400 Н деформационные процессы противоположны, а после - синхронны. Вышеизложенное говорит о сходности, но неоднородности полей деформаций по горизонтали образца.

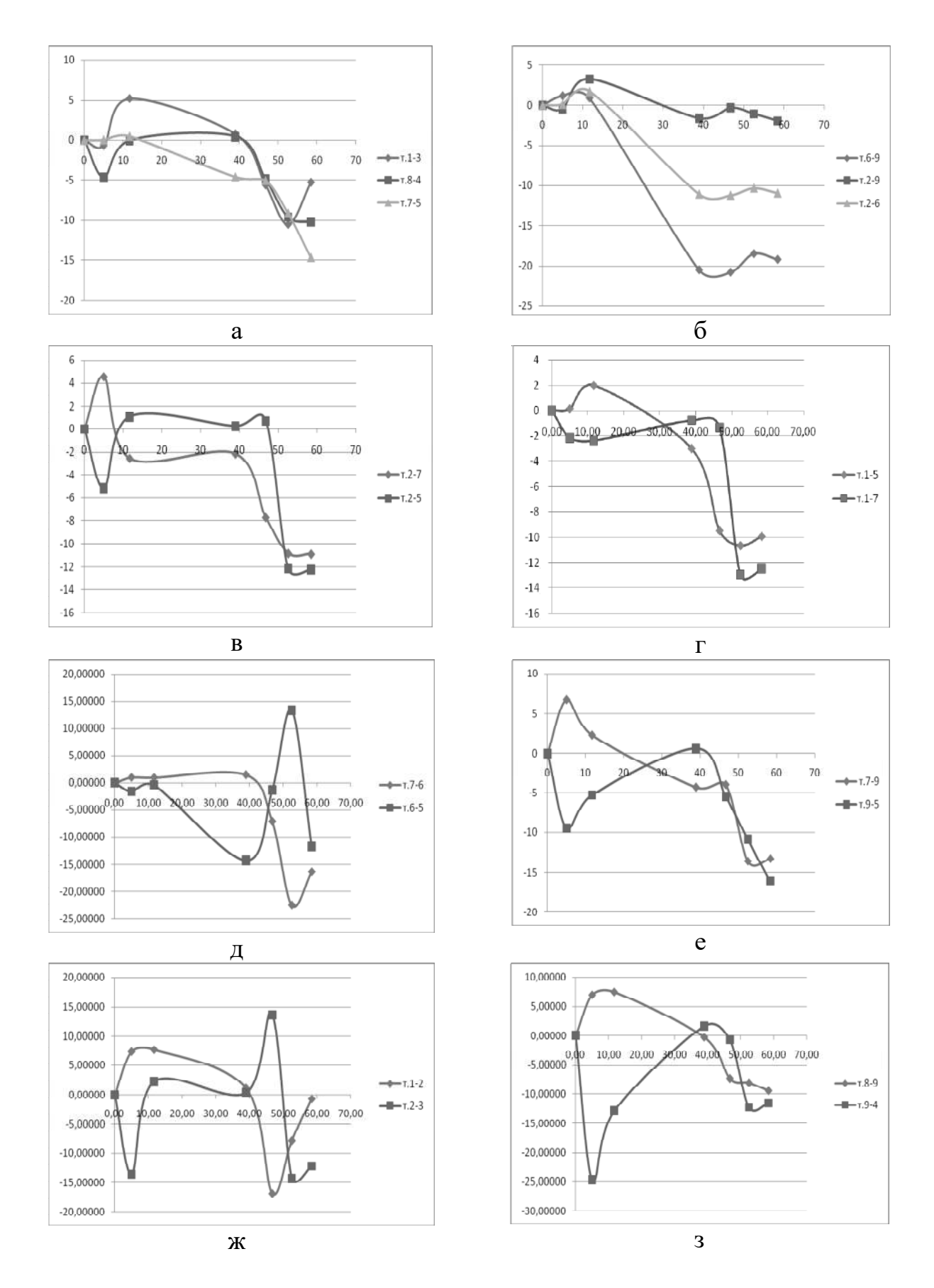

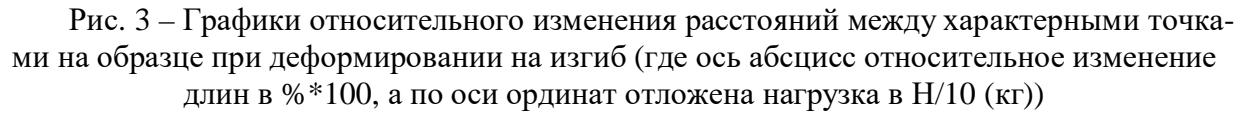

#### Таблица 2 – Координаты характерных точек (1-9) абсолютные и приведенные к точке 7

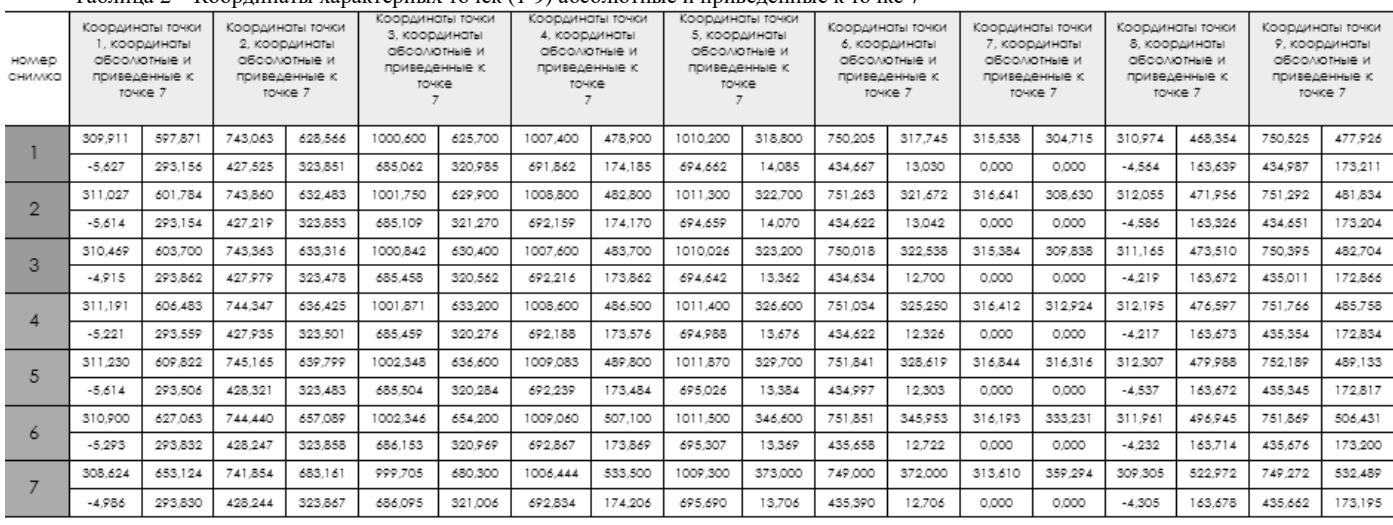

Таблица 3 – Относительное удлинение между характерными точками

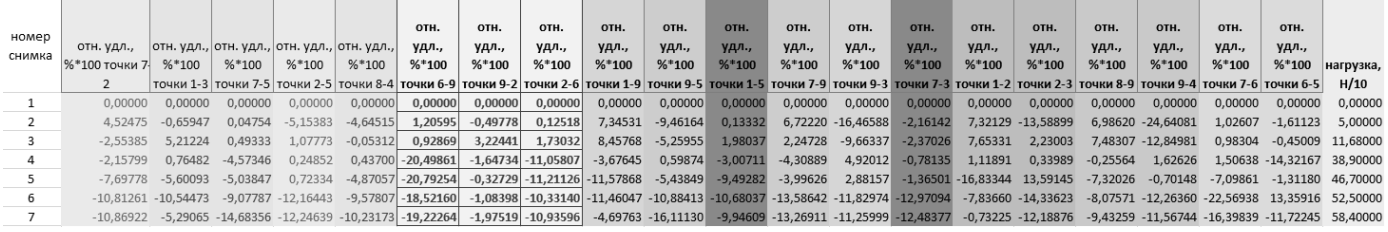

"Геотехническая механика" 209

Подобная, изложенному выше, картина наблюдается и на других образцах. Это доказывает необходимость уточнения процессов перемещения и изменения геометрии полей деформаций сжатия и растяжения в пределах образца. Применение полученных закономерностей, в частности изгибающихся окружающих подземные выработки слоев газонасыщенных горных пород при их подработке и надработке, позволит уточнить процессы газовыделения при неравнокомпонентном напряженном состоянии.

Необходимо продолжить исследования в направлении изучения областей неравнокомпонентных изменяющих свою геометрию полей деформаций, что позволит улучшить контроль динамических процессов проходящих в горном массиве. Применение ВВК - один из самых легко доступных методов изучения изменения напряженно-деформированного состояния образцов горных пород и горного массива. Наиболее полное описание геомеханических процессов позволит повысить безопасность ведения горных работ и увеличит производительность горнорудных предприятий.

### СПИСОК ЛИТЕРАТУРЫ

1. Зайцев М.С. Анализ состояния современных технических средств для визуального внутрискважинного контроля состояния горного массива./ Межвед. сб. научных трудов «Геотехническая механика». ИГТМ НАН Украины. Днепропетровск. - 2004. - Вып.48. - С. 199-205.

2. Методическое пособие по комплексной геофизической диагностике породного массива и подземных геотехнических систем – Днепропетровск, ИГТМ НАН Украины, 2004. – 75 с.

3. Зайцев М.С. Методика визуального внутрискважинного контроля (ВВК) состояния горного массива. / Межвед. сб. научных трудов «Геотехническая механика». ИГТМ НАН Украины. Днепропетровск. - 2006. - Вып.62. - С. 85-92.

4. Зайцев М.С. Использование оборудования визуального внутрискважинного контроля (ВВК) для измерения площади видимого раскрытия трещин. / Межвед. сб. научных трудов «Геотехническая механика». ИГТМ НАН Украины. Днепропетровск. - 2006. - Вып.65. - С. 74-80.

5. Перепелица В.Г., Зайцев М.С. Методика определения деформаций горного массива с помощью оборудования визуального внутрискважинного контроля (ВВК). / Межвед. сб. научных трудов «Геотехническая механика». ИГТМ НАН Украины. Днепропетровск. - 2008. - Вып.77. - С. 147-154.

6. Заявка а200711453 України, МПК<sup>7</sup> G 01 W 8/00, Е 21 В 47/01. Електронний ендоскоп [Текст] /Зайцев М.С., Перепелица В.Г. (Україна); заявитель ИГТМ НАН Украины; заявлено 15.10.2007 г.

7. Перепелица В.Г., Зайцев М.С. Методика расчета величин деформаций забоя скважины с использованием оборудования визуального внутрискважинного контроля (ВВК). / Межвед. сб. научных трудов «Геотехническая механика». ИГТМ НАН Украины. Днепропетровск. - 2009. - Вып.82. - С. 45-49.